## **Amtliches Verbandsorgan des Landesinnungsverbandes Baden-Württemberg Offizielles Verbandsorgan des Sächsischen Fleischerinnungsverbandes**

**NEUE** 

Heute mit der<br>Jugendbeilage

Das NFZ-Forum«

WWW

Mit Berichten aus den Landesinnungsverbänden Bayern. Thüringen. Hessen. pfalz. Rheinland-Rheinhessen. Saarland und Nordrhein-Westfalen

Flasche

Nummer 16 Donnerstag, 17. April 1997

Die "Persönlichkeit" des Betriebs nach außen darstellen

# **Corporate Design per Mausklick**

NFZ-Serie: Wie man Briefköpfe, Visitenkarten etc. selbst gestaltet - Teil I

Will heute ein Fleischwarenbetrieb erfolgreich sein, muß ein klares Zweckbewußtsein vorhanden sein. In Zusammenhang mit der Fleischwarenbranche wird unter Zweckbewußtsein in der Regel die Herstellung und der Vertrieb von qualitativ hochwertigen Fleischprodukten zu verstehen sein. Neben dem Zweckbewußtsein ist für den dauerhaften Erfolg ebenfalls wichtig, daß die Mitarbeiter ein starkes Zugehörigkeitsgefühl zur Betriebsstätte entwickeln. Zweck und Zugehörigkeit sind die beiden Aspekte der Corporate Identity. Jeder Fleischwarenbetrieb ist einzigartig; seine Identität muß aus seinen eigenen Wurzeln, seiner "Persönlichkeit", seinen Stärken und Schwächen erwachsen.

Die Identität jedes Fleischwarenbetriebes, egal ob Klein-, Mittel- oder Großbetrieb, muß so klar sein, daß sie zum Maßstab wird für sein Fleischwarensortiment, für sein generelles Handeln wie für einzelne Maßnahmen. Das heißt, Identität darf nicht lediglich ein Slogan sein oder eine Reihe.

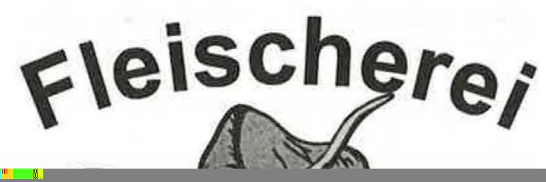

Sie in diesem Beitrag. Und jetzt viel Spaß beim Entwurf Ihres persönlichen Logos.

#### Namen-Logo

Einfach und doch effektvoll sind Logos, die nur den Namen der Firma enthalten. Der Kunde muß sich nicht Logo und Firmenname merken. Wir arbeiten hier mit Microsoft Graph, das in Word implementiert ist.

1. Wählen Sie eine Schriftart mit möglichst glatten Linien, d. h. ohne Serifen. Serifen ist eine Bezeichnung für die Querstriche an den offenen Enden eines Buchstabens. Also nicht "Courier" auswählen! "Arial" bietet sich an, da sie bereits in Windows enthalten ist.

### **Corporate identity** selbst gemacht

In dieser Artikelserie gibt Diplomingenieur und Metzgermeister Jürgen Steinmaßl Tips, Anregungen und Hilfestellungen, um eine komplette Ausstattung von Geschäftspapieren selbst zu entwerfen. Zur Realisierung der zahlreichen Variationsmöglichkeiten hat er sich für zwei unterschiedliche, preisgünstige Programme entschieden, die zudem zwischenzeitlich zur Standardsoftware nahezu eines jeden Computers gehören: Corel Draw und Word für Windows. Auch wenn Sie bei Ihrer Arbeit ein anderes Programm bevorzugen, kommen Sie mit der Anleitung zurecht. Einfache Grundlagen eines Zeichen- und Textverarbeitungsprogramms reichen aus.

Folge 1: Worauf ist beim Entwurf eines Logos zu achten?

with Rostell lassell, diese Ba Deutsche Bahn vor etwa mehr als zwei Jahren in ihr "neues" Logo gesteckt.

Im ersten Teil unseres Kurses werden wir deshalb verschiedene Logos vorstellen und Tips zur Um-

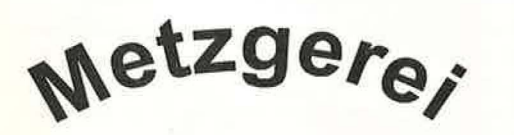

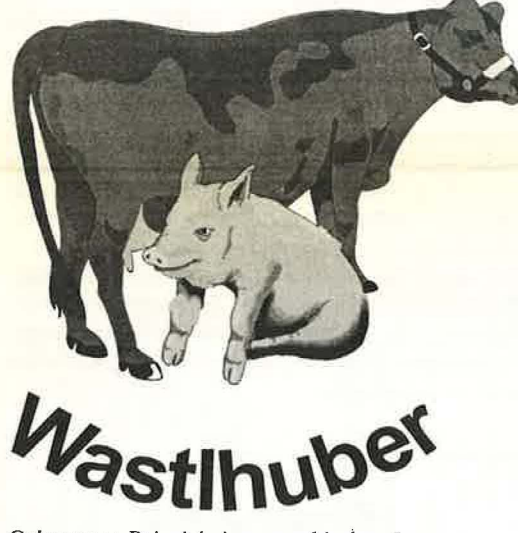

*Gelungenes Beispiel eines graphischen Logos.* 

Briefkopf, besteht die Gefahr, als einfallslos abgestempelt zu werden.

Bereits ganz einfache Veränderungen erhöhen Ihre Chancen, beim Empfänger Beachtung zu finden (siehe "hinterlegte Schriftzüge").

Junge dynamische Unternehmen versuchen häufig, mit Humor und ausgefallenen Ideen aus der Rolle zu fallen, sich von der Konkurrenz abzuheben. Bei Handwerkern ist dieser Typ Logo nicht zu empfehlen. Eine Fleischerei sollte Kompetenz ausstrahlen. Mit einem allzu "lockeren" Briefpapier bewegen Sie sich hier auf dünnem Eis. Ihr Erscheinungsbild sollte zumindest so viel Seriosität ausstrahlen, daß auch ältere Menschen mit einem anderen Sinn für Humor Vertrauen zu Ihnen entwickeln.

Das muß nicht zwangsläufig zu einem langweiligen Logo führen. Ein Schweinchen, das herzhaft lacht, wirkt nicht so eintönig wie ein bloßer Rinderschädel. Dennoch wird die gewünschte Nachricht transportiert. Es handelt sich um eine Metzgerei, dessen Seriosität durch das Symbol nicht gemindert wird. Sinnbilder sind Inhalt vieler Logos.

Neben der Gratwanderung zwischen Auffälligkeit und Seriosität besteht die Gefahr, ein Logo mit Informationen zu überladen. Der Wunsch, sein gesamtes Tätigkeitsspektrum in einem kleinen Zeichen zu integrieren, führt häufig zu wahren

anklicken und anschließend "ohne" aktivieren.

4. Schieben Sie diese Textzeile so zwischen die Anfangsbuchstaben, daß wie in unserem ersten Beispiel das "e" mittig neben dem "M" zu liegen kommt (Ansicht 200 % aktivieren, damit Sie genau positionieren können). Für den Fall, daß Ihr Schriftzug nicht an der gewünschten Position zum Stehen kommt, haben Sie das Raster eingeschaltet. Schalten Sie es ab, um genau positionieren zu können. Mit Leerzeichen können Sie das "M" von Meier so weit verschieben, bis der richtige Abstand erreicht ist.

5. Jetzt aktivieren Sie das Liniensymbol in der Menüleiste, stellen die Stärke auf die Stärke der Anfangsbuchstaben ein und unterstreichen, wie in Abbildung 1. gezeigt, den Schriftzug. Fertig ist das Namen-Logo. Ihrer Kreativität sind keine Grenzen gesetzt.

#### Graphische Logos

Unser Beispiel besteht aus einem Schriftzug, gepaart mit einer Abbildung, die auf den Tätigkeitsbereich der Firma schließen läßt. Diese Art von Logos dienen in erster Linie zur Identifikation einer bestimmten Branche, in unserem Fall der Fleischwarenbranche. Wer gezielt nach einer Fleischerei sucht, wird von unserem Logo unweigerlich angezogen werden. Da hätte der schönste Namenszug, stünde er allein, keinen Erfolg gehabt.

Jekte überlappen. Probieren Sie ruhig etwas, bIS

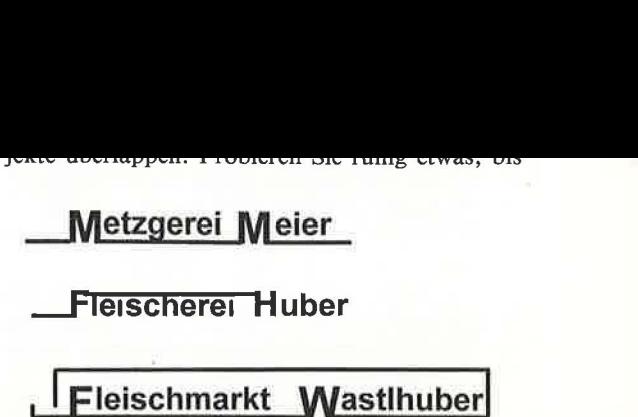

*Beispiel für ein Namen-Logo, Arbeitsaufwand ca. 15 Minuten.* 

Sie herausgefunden haben, welche Position der Bilder den besten Effekt ergibt.

2. Der Schriftzug liegt auf einem Kreis. Ziehen Sie um die Tiere einen Kreis und machen Sie ihn unsichtbar. Sie erledigen das mit dem Hilfsmittel "Umriß" in der Systemleiste.

3. Geben Sie die Texte ein. Jetzt wird zunächst der obere Text gleichzeitig mit dem Kreis markiert. Im Menü "Text" befindet sich der Punkt "An Objekt ausrichten". In diesem Menüpunkt legen Sie fest, wie der Text an dem Kreis angelegt werden soll. Entsprechend legen Sie auch den unteren Text an den unsichtbaren Kreis.

Monogramme werden häufig als Logo verwendet.

Monogramme